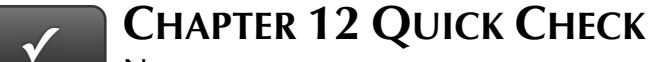

# **NAME:**

# **INSTRUCTIONS:**

- **1. CHECK OFF THE ITEMS YOU COMPLETED.**
- **2. TURN IN THIS PAGE WITH YOUR PRINTOUTS.**

## **CHAPTER 12**

- \* Profit & Loss Budget
- $\Box$ Estimate
- $\Box$ Invoice Nos. 11 and 12
- $\Box$ Deposit Summary
- □ \* Customer Balance Detail
- \* Profit & Loss
- \* Balance Sheet
- \* Statement of Cash Flows
- $\Box$ Invoice No. 13
- \* Audit Trail Report
	- **EXERCISE 12.1**
- $\Box$  QuickBooks Apps
	- **EXERCISE 12.2**
- $\Box$ Accountant Center

#### **EXERCISE 12.3**

 $\Box$ IRS Form 4868 and Instructions

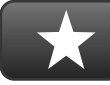

# **REFLECTION: A WISH AND A STAR**

Reflection improves learning and retention. Reflect on what you have learned after completing Chapter 12 that you did not know before you started the chapter.

## **A Star:**

What did you like best that you learned about QuickBooks in Chapter 12?

# **A Wish:**

If you could pick one thing, what do you wish you knew more about when using QuickBooks?

**- Ask your instructor if you should Go Digital (Excel\* or PDF) or use paper printouts.**